Subject: CLOSED well not closed butdont need no more help on this Posted by cpjok on Wed, 09 Jan 2008 00:55:46 GMT

View Forum Message <> Reply to Message

then when i added the scripts i opend it and it wont load the map in its gets a ERROR

so i removed scripts and it dose the same thing how do i get the map to load

Subject: Re: ok i was editing a map and adding extras and then i turned LE of to add the scripts then

Posted by Zion on Wed, 09 Jan 2008 01:18:01 GMT

View Forum Message <> Reply to Message

Common error. You need to freeze your hard drive for a week...

Come back once you have completed this task.

=^\_^=

Subject: Re: ok i was editing a map and adding extras and then i turned LE of to add the scripts then

Posted by cpjok on Wed, 09 Jan 2008 02:42:50 GMT

View Forum Message <> Reply to Message

not my fault my pc is bad

heres ss

## File Attachments

1) error.JPG, downloaded 209 times

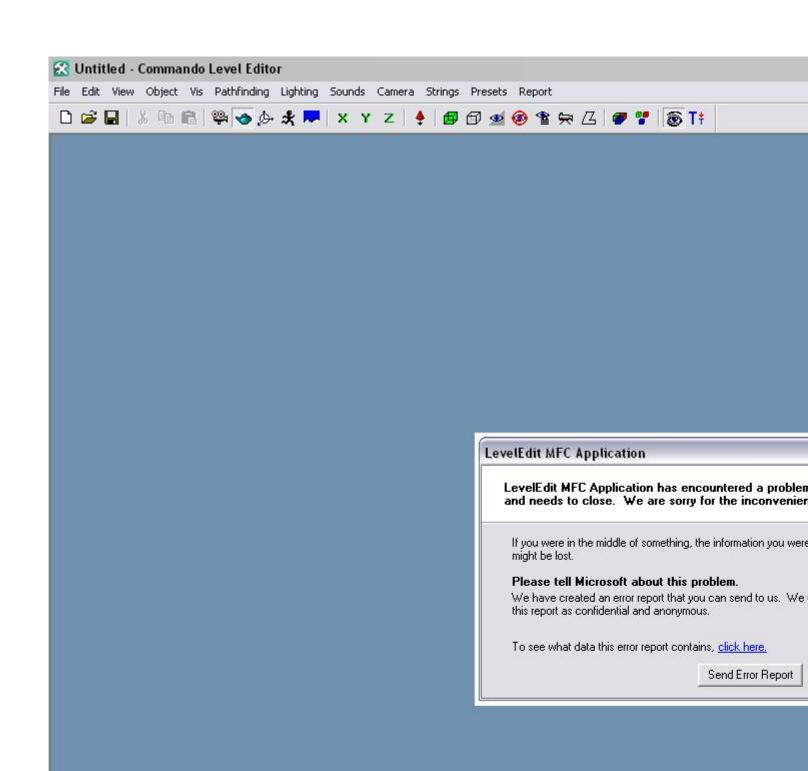

Subject: Re: ok i was editing a map and adding extras and then i turned LE of to add the scripts then

Posted by Genesis2001 on Wed, 09 Jan 2008 03:47:03 GMT

View Forum Message <> Reply to Message

Make sure you've filled in ALL the params....Otherwise LE'll crash... >\_>

~MathK1LL

Subject: Re: ok i was editing a map and adding extras and then i turned LE of to add the scripts then

Posted by cpjok on Wed, 09 Jan 2008 04:05:26 GMT

View Forum Message <> Reply to Message

whats params

Subject: Re: ok i was editing a map and adding extras and then i turned LE of to add the scripts then

Posted by fatalcry on Wed, 09 Jan 2008 08:51:27 GMT

View Forum Message <> Reply to Message

try reinstalling LE i did have something like that before when i deleted something off of LE that i made and didnt want anymore then it went crazy and wouldnt let me open it.

so just try reinstalling it

Subject: Re: ok i was editing a map and adding extras and then i turned LE of to add the scripts then

Posted by danpaul88 on Wed, 09 Jan 2008 08:53:06 GMT

View Forum Message <> Reply to Message

And if that doesn't work use a backup copy of your LE project folder or start again.